## **Manager Self Service Request an Ad Hoc Salary Change Human Resource Information System (HRIS)**

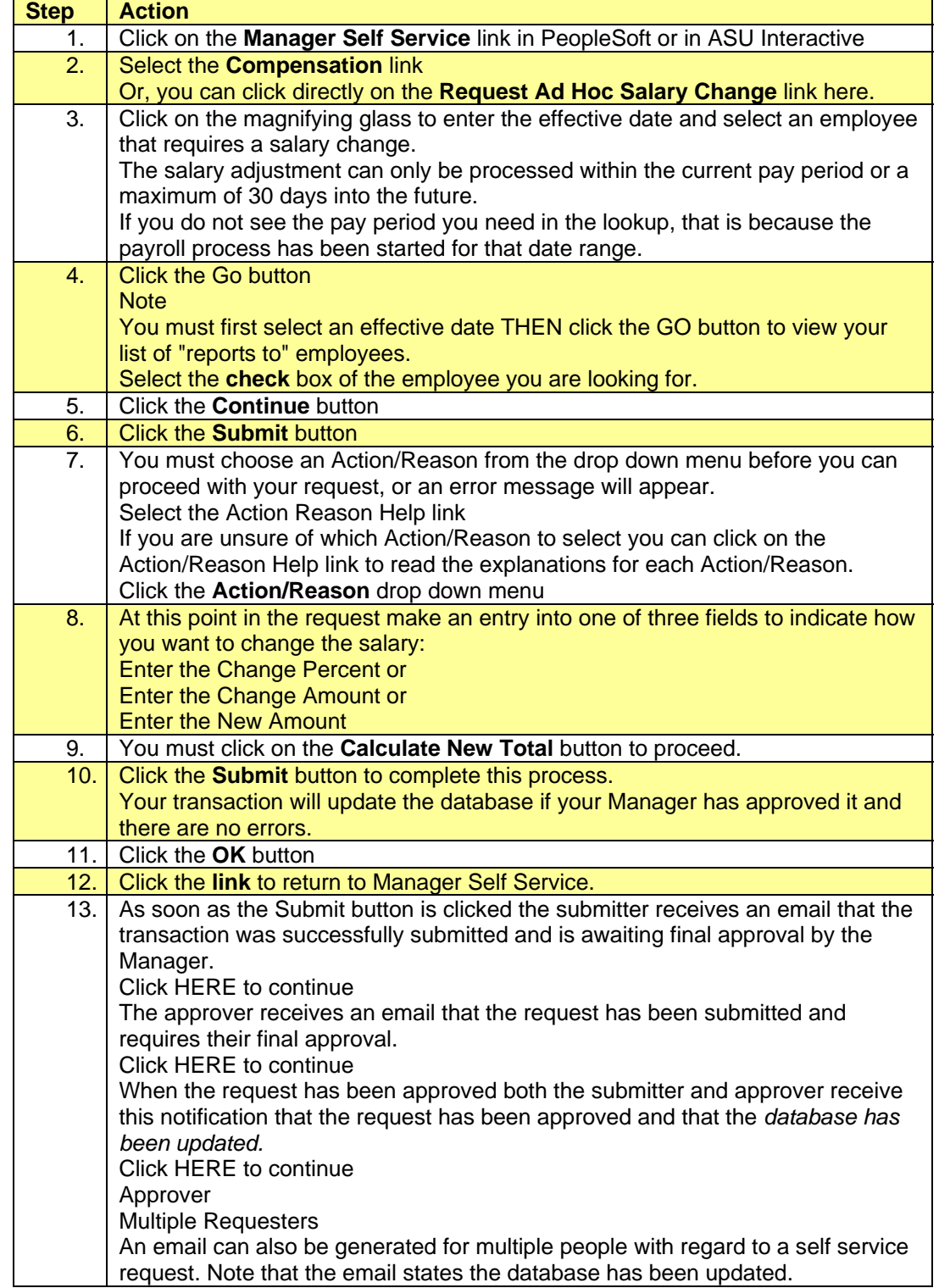

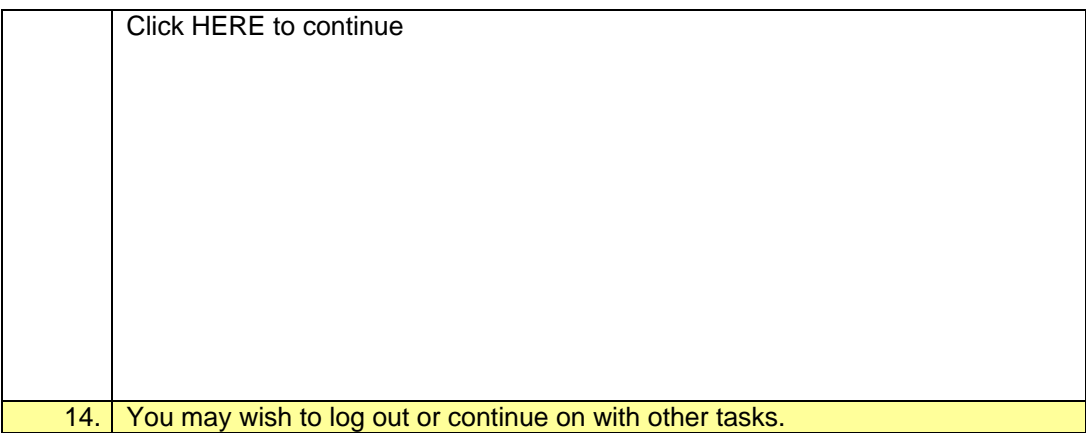